## A Vacant Lot on San Pablo Ave. ( APN: 357-020-025) Rodeo, CA 94572

## Before Photos

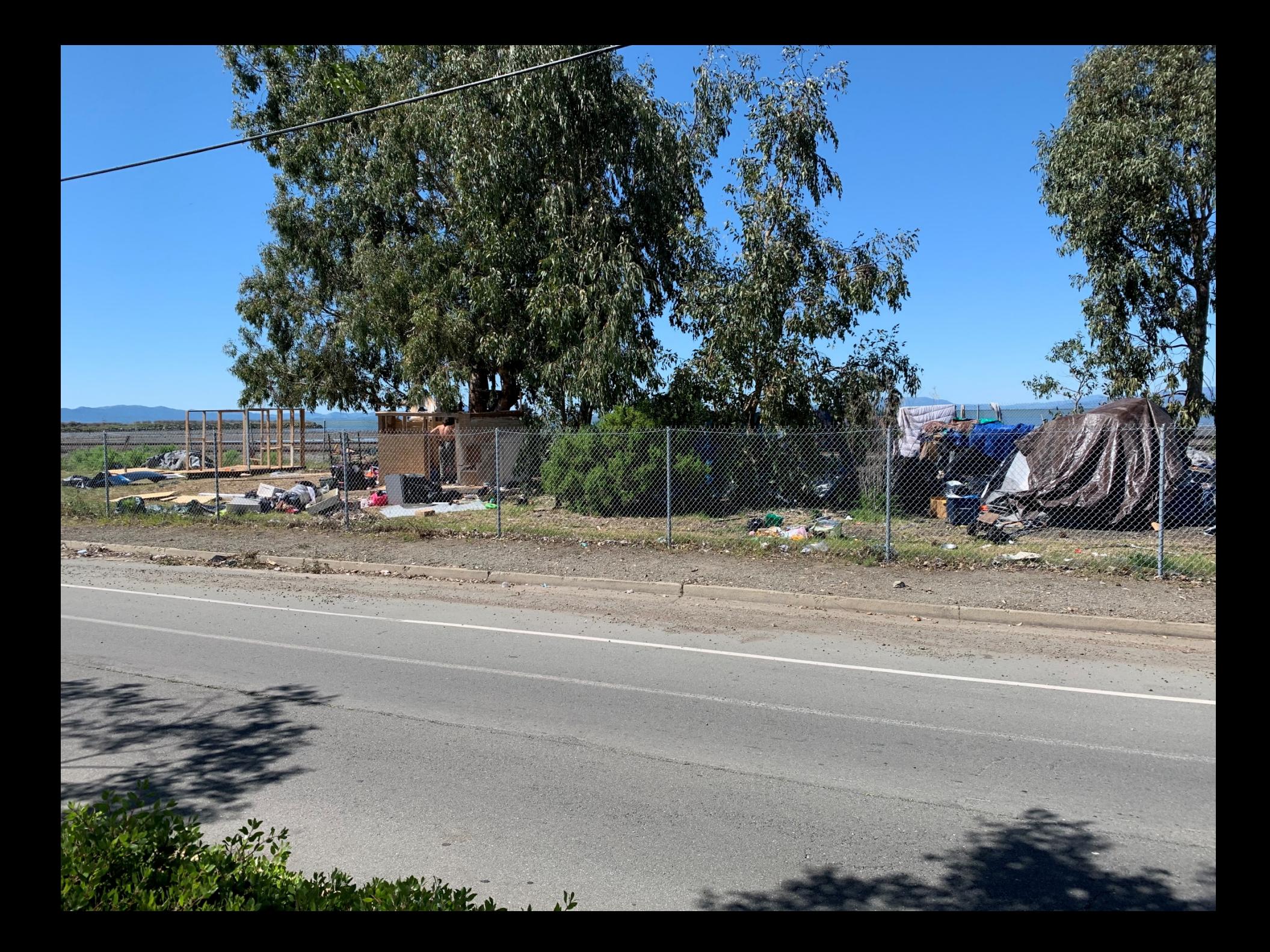

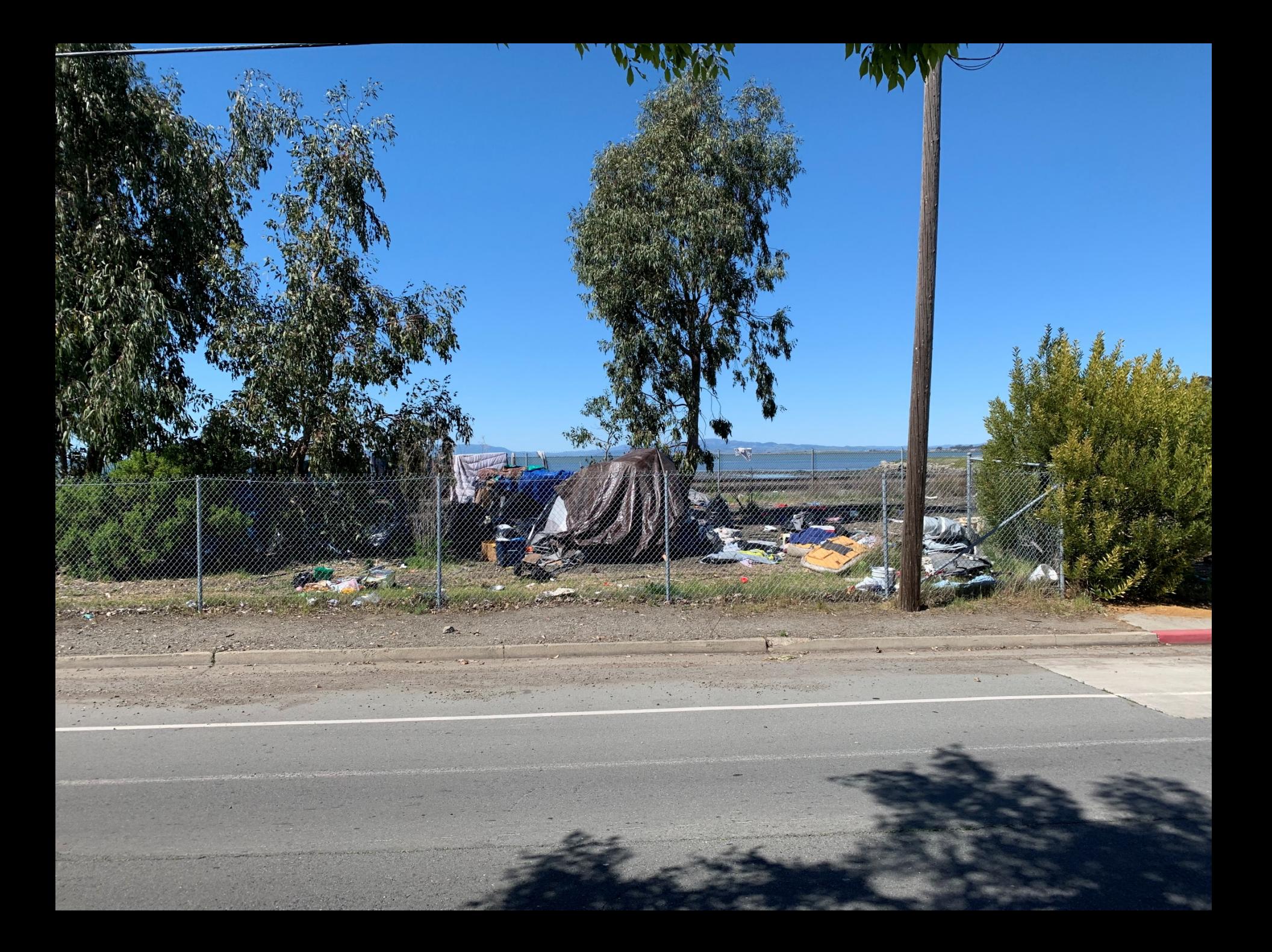

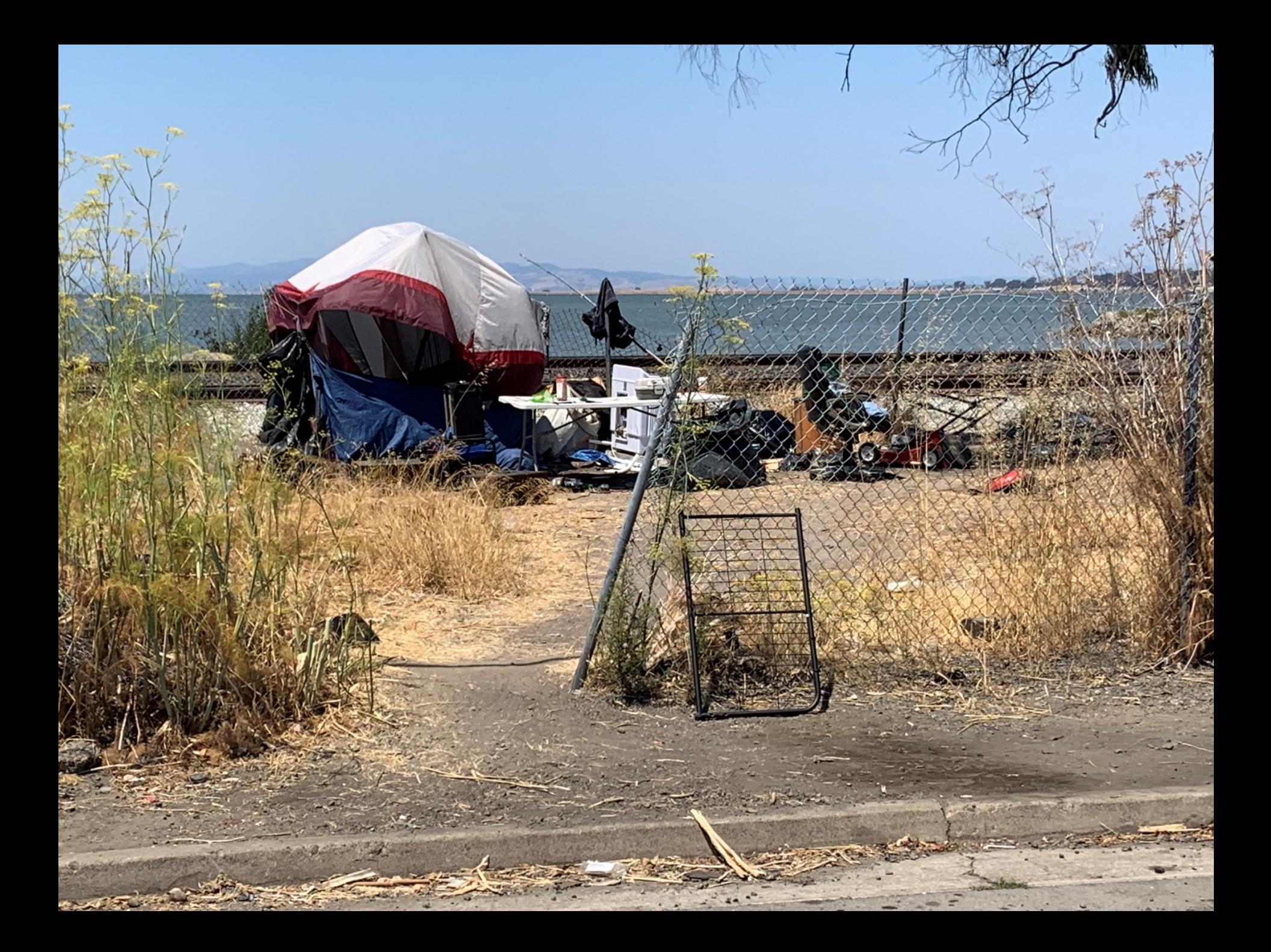

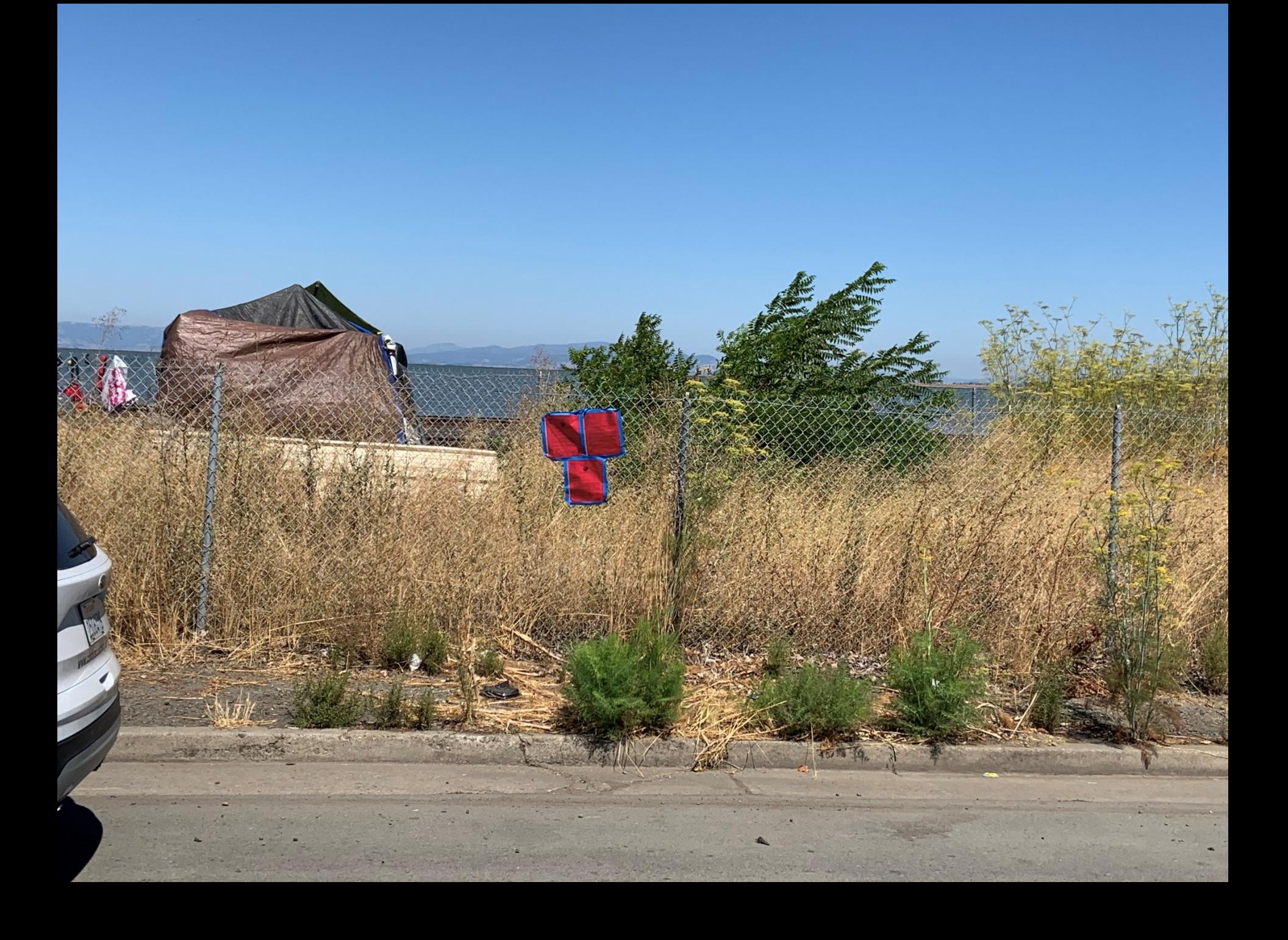

## A Vacant Lot on San Pablo Ave. ( APN: 357-020-025) Rodeo, CA 94572

After Photos

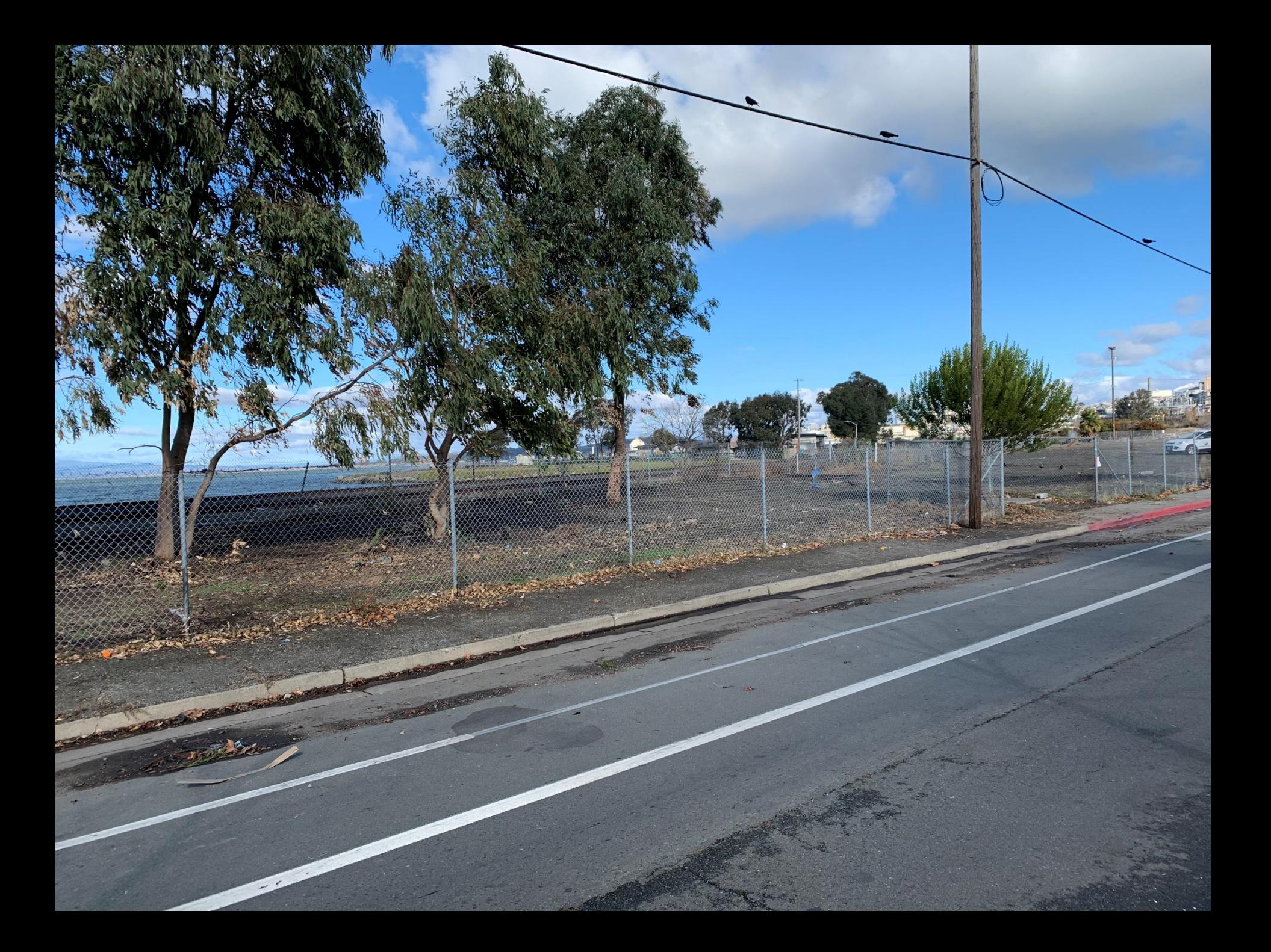

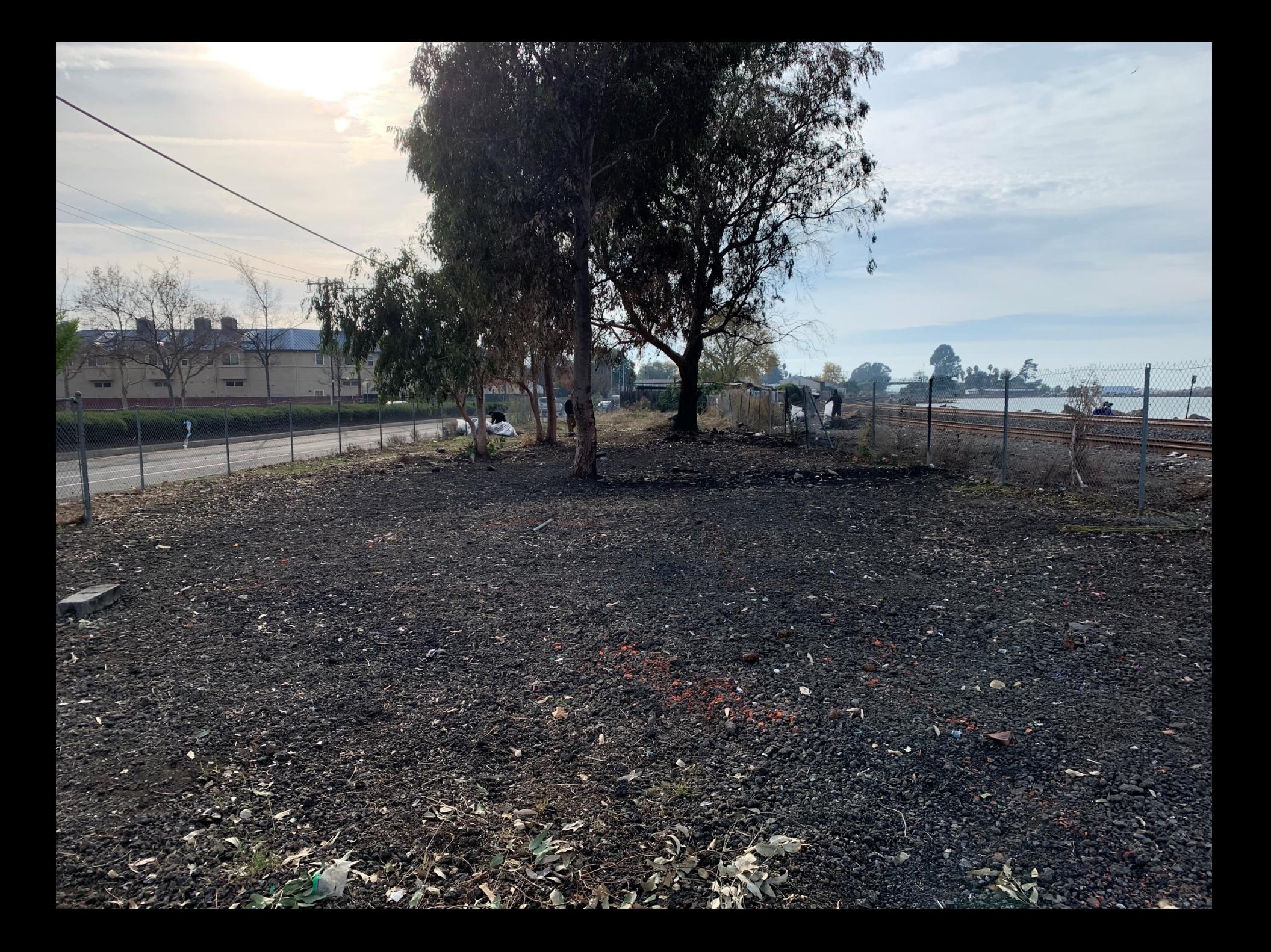

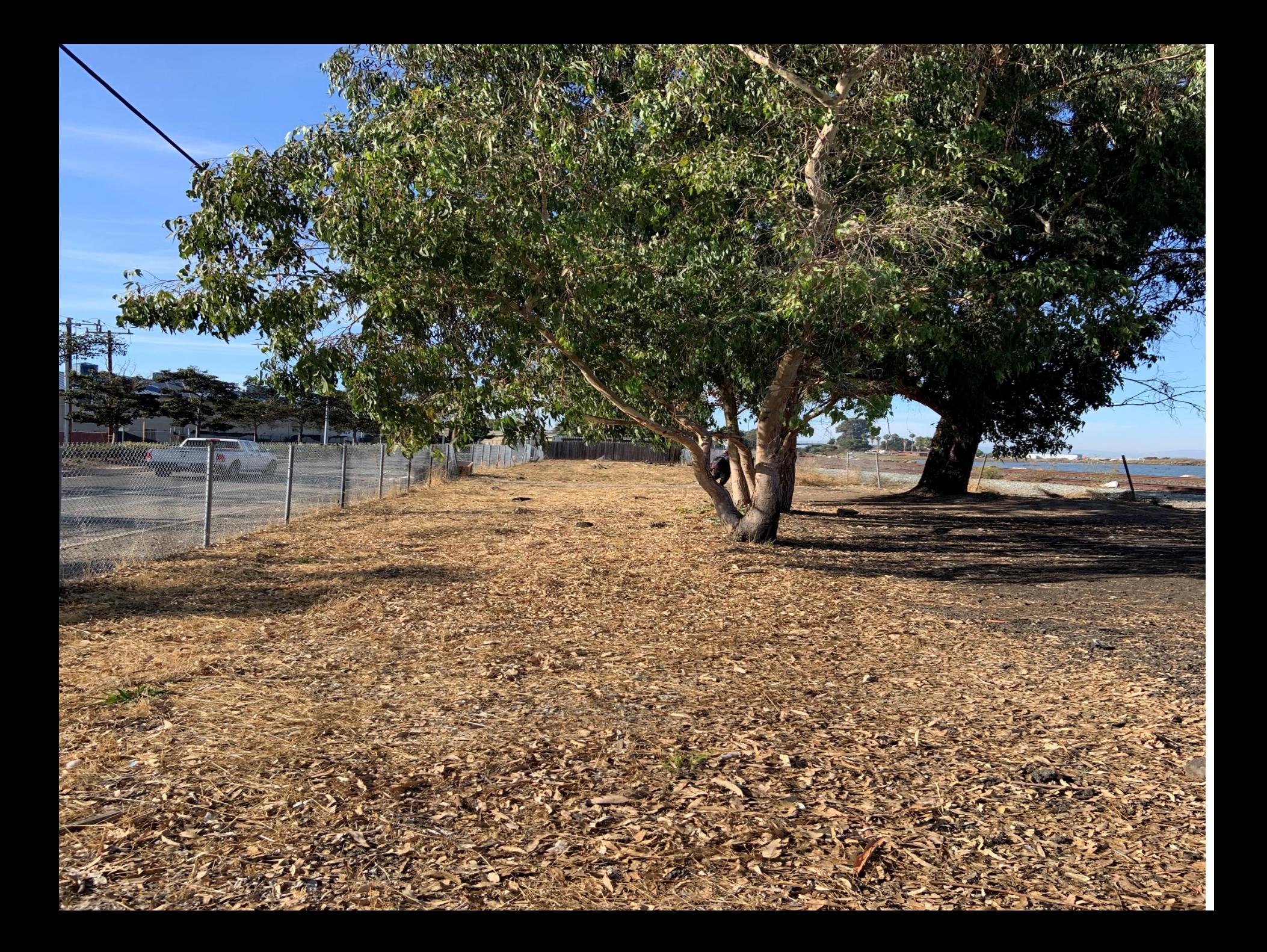

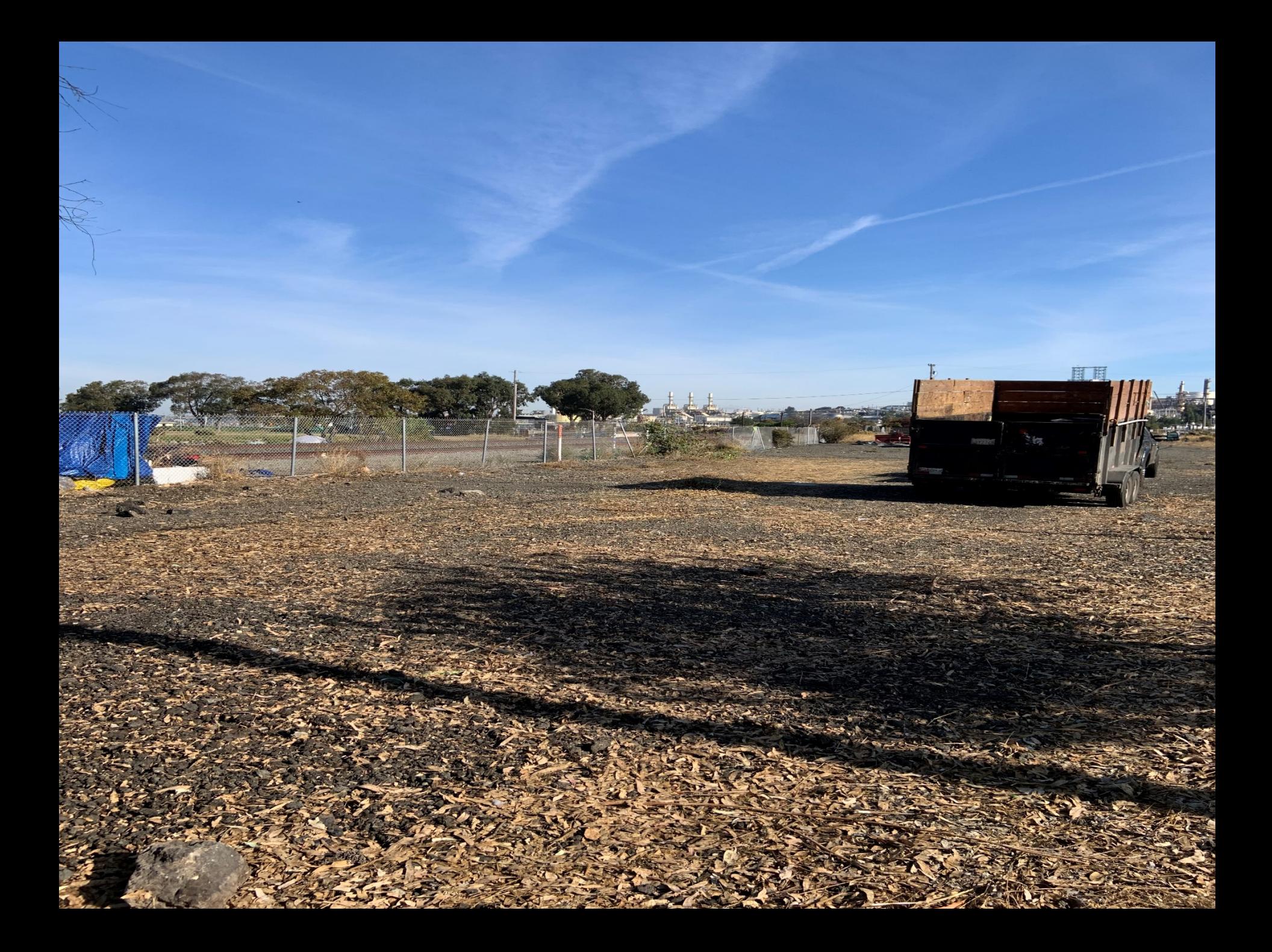